## Package 'set'

October 14, 2022

Type Package Title Set Operation Version 1.2 Author Zhi Jin, Jing Zhang Maintainer Zhi Jin <nalanchongxuan@163.com> Description More easy to get intersection, union or complementary set and combinations. License GPL-3 Encoding UTF-8 LazyData true RoxygenNote 7.1.1 Imports do URL <https://github.com/yikeshu0611/set> BugReports <https://github.com/yikeshu0611/set/issues> NeedsCompilation no Repository CRAN

Date/Publication 2021-02-26 15:10:02 UTC

### R topics documented:

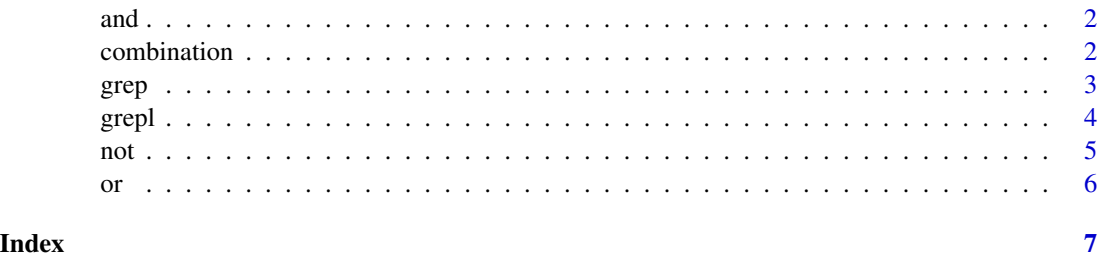

1

#### Description

Get intersection set for sets.

#### Usage

and(...)

a %and% b

#### Arguments

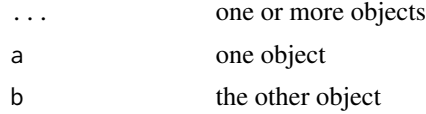

#### Value

intersection elements

#### Examples

```
A <- c("a","b","c")
B <- c("a","b","c","d")
C < -c("a", "e", "h")and(A, B)
and(A, B, C)
A \leq c("a", "b", "c")B <- c("a","b","c","d")
C < -c("a", "e", "h")A %and% B
A %and% B %and% C
```
combination *Combination of Characters or Vectors*

#### Description

Combination of characters or vectors.

#### Usage

combination(...)

<span id="page-1-0"></span>

<span id="page-2-0"></span>grep  $\beta$  3

#### Arguments

... one or more vectors

#### Value

binary combination

#### Examples

```
A \leftarrow c("a", "b", "c")combination(A)
B <- c("a","b","c","d")
C <- c("a","e","h")
D <- c("a","b","e")
E < -c("a", "c")combination(A,B)
combination(A,B,C)
combination(A,B,C,D)
combination(A,B,C,D,E)
```
grep *Grep for vectors*

#### Description

Grep for vectors

### Usage

```
grep_or(x, patterns)
```
grep\_and(x, patterns)

grep\_not\_and(x, patterns)

grep\_not\_or(x, patterns)

#### Arguments

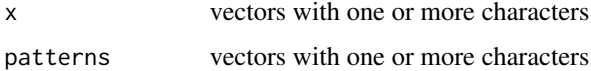

#### Value

vectors

#### 4 greplants and the set of the set of the set of the set of the set of the set of the set of the set of the set of the set of the set of the set of the set of the set of the set of the set of the set of the set of the set

#### Examples

```
x=c('a12','a','b')
patterns=c('b','1')
grep_or(x,patterns)
x=c('a12','a1','b')
patterns=c('a','1')
grep_and(x,patterns)
x=c('a12','a','b')
patterns=c('a','1')
grep_not_and(x,patterns)
x=c('a12','a','b')
patterns=c('a','1')
grep_not_or(x,patterns)
```
#### grepl *Grepl for vectors*

#### Description

Grepl for vectors

#### Usage

grepl\_or(x, patterns)

grepl\_and(x, patterns)

grepl\_not\_and(x, patterns)

grepl\_not\_or(x, patterns)

#### Arguments

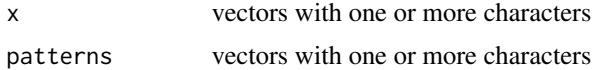

#### Value

vectors

#### Examples

```
x=c('a12','a','b')
patterns=c('b','1')
grepl_or(x,patterns)
x=c('a12','a1','b')
patterns=c('a','1')
grepl_and(x,patterns)
```
<span id="page-3-0"></span>

<span id="page-4-0"></span> $\frac{1}{5}$ 

```
x=c('a12','a','b')
patterns=c('a','1')
grepl_not_and(x,patterns)
x=c('a12','a','b')
patterns=c('a','1')
grepl_not_or(x,patterns)
```
#### not *Get Elements only Existed in Dataset a*

#### Description

Get elements only existed in dataset a.

#### Usage

not(...)

a %not% b

#### Arguments

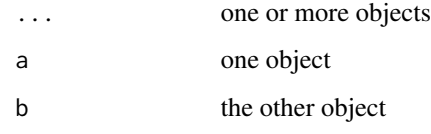

#### Value

elements only existed in dataset a

#### Examples

```
A \leq c("a", "b")B <- c("a","b","c","d")
not(B, A)
E \leftarrow c('d')not(B, A, E)
A <- c("a","b","c")
B <- c("a","b","c","d")
B %not% A
```
#### <span id="page-5-0"></span>Description

Get union set for sets.

#### Usage

 $or(\ldots)$ 

a %or% b

#### Arguments

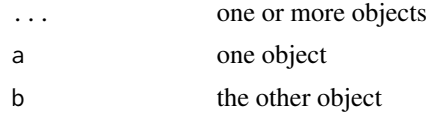

#### Value

union elements

#### Examples

```
A <- c("a","b","c")
B <- c("a","b","c","d")
C <- c("a","e","h")
or(A, B)
or(A, B, C)
A <- c("a","b","c")
B <- c("a","b","c","d")
C < -c("a", "e", "h")A %or% B
A %and% B %or% C
```
# <span id="page-6-0"></span>Index

```
%and% (and), 2
%not% (not), 5
%or% (or), 6
and, 2
combination, 2
grep, 3
grep_and (grep), 3
grep_not_and (grep), 3
grep_not_or (grep), 3
grep_or (grep), 3
grepl, 4
grepl_and (grepl), 4
grepl_not_and (grepl), 4
grepl_not_or (grepl), 4
grepl_or (grepl), 4
```

```
not, 5
```
or, [6](#page-5-0)